# **ЭНЕРГЕТИЧЕСКОЕ, МЕТАЛЛУРГИЧЕСКОЕ И ХИМИЧЕСКОЕ МАШИНОСТРОЕНИЕ**

ɍȾɄ 519.876.2, 531.383, 534-16, 53.084 DOI 10.22213/2410-9304-2017-3-4-17

> $M$ *. Л. Арсланова*, магистрант  $\Gamma$ *. А. Трутнев*, соискатель ИжГТУ имени М. Т. Калашникова

# ОСНОВЫ МОДЕЛИРОВАНИЯ РЕЗОНАТОРА ТВЕРДОТЕЛЬНОГО ВОЛНОВОГО ГИРОСКОПА

*Рассматривается основной элемент твердотельного волнового гироскопа – кварцевый резонатор. Обсуждаются вопросы изучения резонатора твердотельного волнового гироскопа с помощью конечноэлементного моделирования в программе Ansys. Описываются этапы подготовки модели с помощью стандартных средств программы: Engineering Data, Design Modeler, Modal. Приводится простая конструкция резонатора в виде полусферы на ножке. Рассматриваются факторы, влияющие на расчетные значения резонансных частот. Приводятся параметры резонатора, использованные при моделировании. Приводятся основные результаты расчетов: резонансные частоты и соответствующие им моды колебаний. Изучаются вопросы точности расчетов, приводится зависимость расчетных значений от количества элементов в разбиении резонатора на конченые элементы. Точность расчетов оценивается по отклонению частот для мод одной формы – для идеальной осесимметричной оболочки одной частоте соответствует две моды. Приводятся результаты измерений резонансных частот экспериментальных образцов, конструкция которых совпадает с конструкцией модели. Анализируются экспериментальные значения. Сравниваются расчетные и экспериментальные значения, объясняется их различие. Анализируются факторы, влияющие на значение резонансной частоты второй формы колебаний резонатора. Даются оценки точности и адекватности модели, полученной в Ansys.* 

Ключевые слова: твердотельный волновой гироскоп, резонатор, математическое моделирование, конечно-элементное моделирование, программа Ansys, модальный анализ, резонансные частоты, точность расчетов, экспериментальные измерения.

## **Введение**

Сегодня многие инженеры и ученые для исследований физических явлений используют математическое и имитационное моделирование [1, 2]. Такой подход позволяет получить многие результаты без проведения технически сложных экспериментов и измерений. Имитационное моделирование эффективный инструмент со своими преимуществами и недостатками. В данной работе будут рассмотрены основные моменты имитационного моделирования резонатора твердотельного волнового гироскопа (ТВГ)

с помощью конечно-элементного моделирования [3], оценки получаемых результатов, границы применения. При разработке используются инструменты, доступные обычному инженеру или исследователю: персональный компьютер и программа Ansys. В данной статье не рассматриваются аспекты моделирования с использованием мощных вычислительных машин.

Одна из главных особенностей имитационного моделирования - простота получения результатов. Всю рутинную работу берет на себя компьютер. Для того чтобы оценить собственные частоты резонатора ТВГ, понадобится несколько минут. Пользователю необходимо подготовить трехмерную модель резонатора, математическую модель подготовит программа Ansys и затем проведет необходимые расчеты. При этом важно понимать, что пользователю, кроме использования результатов, осталась исключительно важная работа по проверке точности и адекватности полученных данных. Без анализа результатов есть риск выдать желаемое за лействительное.

## **Общее описание ТВГ**

Твердотельный волновой гироскоп (ТВГ) – гироскоп, действие которого основано на инертных свойствах стоячих волн, возбужденных в твердом теле (резонаторе)  $[4-15]$ .

В полусферическом резонаторе возбуждают колебания второй формы (наинизшая изгибная форма), которые представляют собой сумму двух, волн распространяющихся навстречу друг другу (рис. 1).

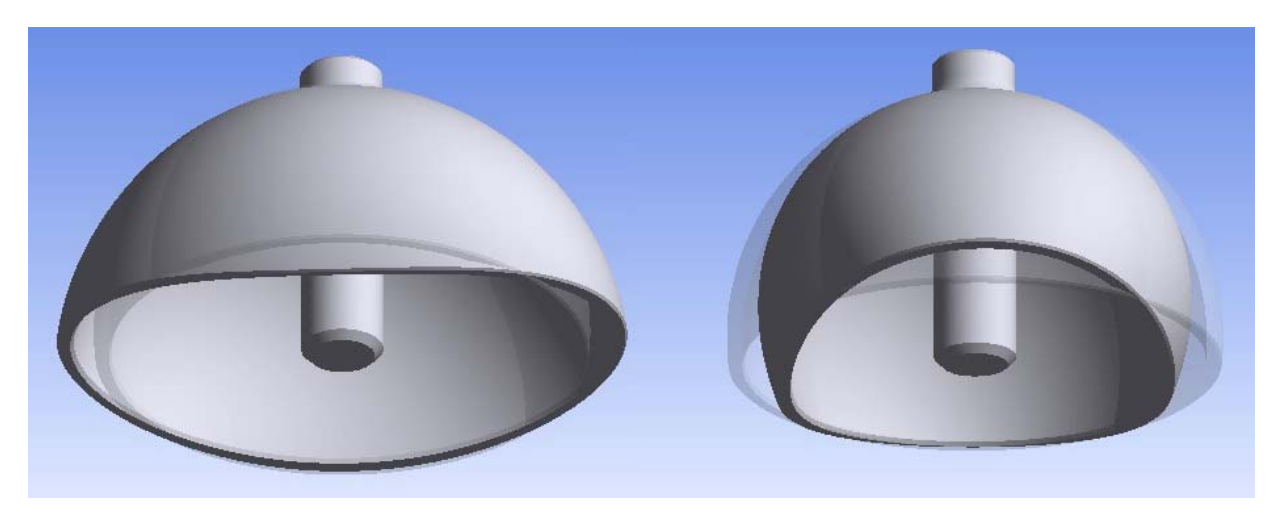

Рис. 1. Крайние положения колебаний резонатора

Приложенный к резонатору момент силы будет встречать сопротивление со стороны возбужденных волн, в результате чего стоячая волна начнет изменять свое положение относительно резонатора. Скорость прецессии стоячей волны резонатора пропорциональна скорости вращения резонатора в инерциальном пространстве. На этом принципе построен измерительный прибор ТВГ.

### **Моделирование**

Модель является аналогом реального объекта, отражающего существенные для данного исследования свойства объекта. Модель всегда проще объекта. Теория замещения одних объектов (оригиналов) другими объектами (моделями) и исследование свойств объектов на их моделях называется теорией моделирования.

Чувствительный элемент (резонатор) является ключевым элементом ТВГ. Для создания точного прибора важно понимание физических процессов, протекающих в резонаторе. Моделирование колебаний чувствительного элемента позволяет решать следующие задачи:

- выбор конструкции резонатора;

– способ закрепления резонатора;

– влияние погрешностей изготовления резонатора на его динамику и др.

Для описания динамики резонатора его движения раскладывают на элементарные составляющие – нормальные колебания (моды). Каждое из нормальных колебаний физической системы характеризуется своей частотой. Произвольное колебание резонатора можно представить в виде комбинации мод, то есть нормальные колебания образуют базис в пространстве состояний резонатора. Для поиска мод резонатора можно воспользоваться методом конечных элементов (МКЭ). МКЭ – численный метод решения дифференциальных уравнений с частными производными, а также интегральных уравнений, возникающих при решении задач прикладной физики. Для работы с данным методом существуют разные программные продукты, например Ansys.

С помощью программы Ansys найдем моды резонатора и рассчитаем собственные частоты для одной из простых конструкций резонатора.

На величину резонансной частоты ТВГ могут оказывать влияние следующие факторы:

- геометрические размеры резонатора;

– состав и толщина напыленной металлической пленки на поверхность резонатора;

– напряжение управляющих и съемных электродов;

– утончение стенки резонатора вследствие полировки и других технологических операций;

– отличия в малых элементах геометрии: фаски, скругления и т. д.;

– неидеальность геометрии резонатора;

– неоднородность кварцевого стекла;

– напряжения в месте крепления резонатора и др.

«Хорошая» модель объясняет большую часть полученных результатов, используя минимальное количество параметров. То есть целесообразно учитывать факторы, которые вносят наибольший вклад в изменение расчетных значений.

Моделирование проводится в два этапа. Сначала строится простая модель, создание которой не требует больших ресурсов; полученные результаты сравниваются с реальными измерениями частот. Далее по мере необходимости вводятся дополнительные факторы, уточняющие модель и, соответственно, усложняющие ее. В данной статье рассматривается построение простой модели.

## **Построение модели ТВГ в Ansys**

Для проведения модального анализа в Ansys необходимо:

– задать параметры материала в Engineering Data;

- создать некоторую конструкцию резонатора с помощью модуля Design Modeler;

– задать параметры разбиения на конечные элементы;

– провести расчеты в модуле Modal;

– проверить точность результатов.

Параметры данного резонатора (материал и основные размеры) приведены в табл. 1.

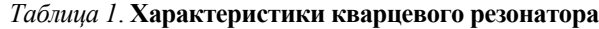

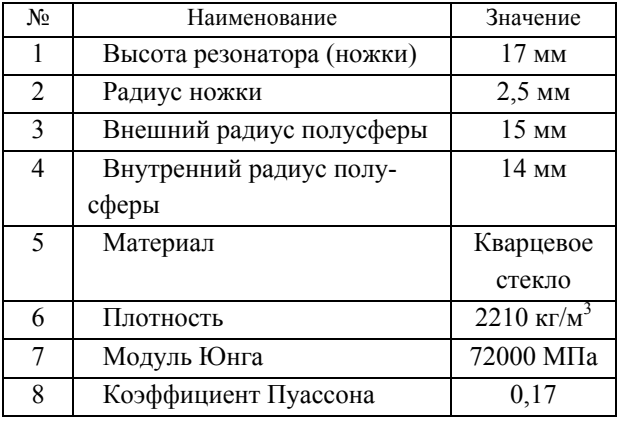

3D-модель резонатора, созданная в Ansys, представлена на рис. 2. Во-первых, создается полусферическая оболочка радиусом 15 мм и толщиной 1 мм (Primitives\Sphere), затем создается куб (Primitives\Box) и с помощью операции вычитания (Boolean\Subtract) удаляется половина сферы. После этого к полученной полусфере добавляется цилиндр (Primitives\Cylinder) и наносятся фаски (Chamfer) в места соединения цилиндра и полусферы, а также на верхней грани цилиндра.

В результате получается упрощенная модель резонатора со следующими параметрами:

– масса равна  $3,62$  грамм;

– объем равен 1638,3 мм<sup>3</sup>;

– помещается в кубик 30 мм  $\times$  17 мм  $\times$  30 MM.

Далее 3D-модель разбивается на большое число «простых» элементов (создается сетка из конечных элементов, связанных между собой в узлах) – это один из наиболее важных этапов в конечно-элементном анализе.

Ansys предоставляет возможность автоматического построения сетки (произволь-

ная сетка при разбиении на четырехгранники), а также построения упорядоченной сетки (задание дополнительных параметров разбиения вручную). При построении упорядоченной сетки пользователь может выбрать форму конечных элементов, а также их максимальный размер. Очевидно, что чем меньше линейный размер конечного элемента, тем большее количество элементов в модели. При этом время вычислений экспоненциально возрастает, а ошибки анализа уменьшаются. Однако ошибки уменьшаются не до нуля, так как с увеличением числа элементов накапливаются ошибки округления в ЭВМ. В работе будет изменяться размер элементов сетки, другие возможности по заданию параметров сетки использоваться не будут. Это позволит не усложнять модель и не увеличивать время вычислений.

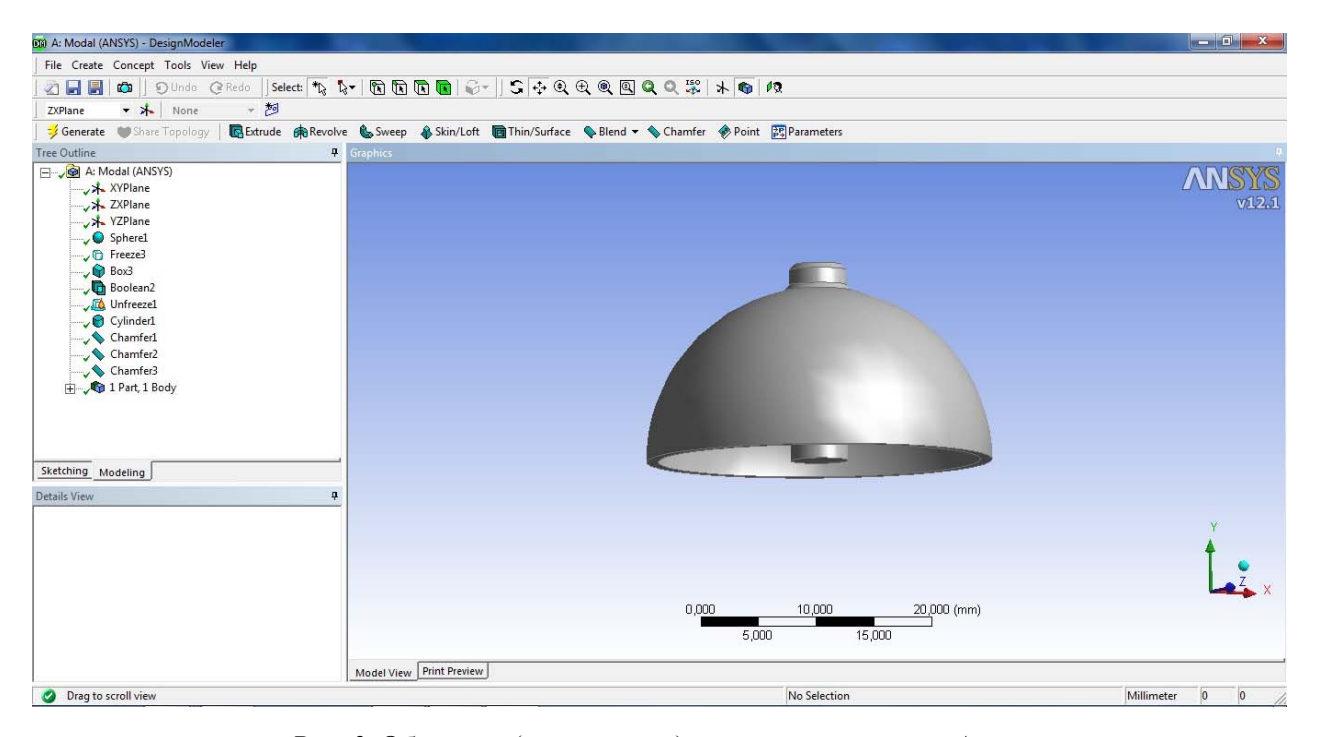

*Рис. 2.* Объемная (упрощенная) модель резонатора в Ansys

Пример автоматического разбиения резонатора приведен на рис. 3. 3D-модель представлена в виде совокупности 49042 четырехгранных элементов размером 0,5 мм. Данный размер элементов обеспечивает

компромисс между необходимой точностью и длительностью вычислений (рис. 3).

Далее для модального анализа выбран способ крепления резонатора (жесткая заделка) в основании гироскопа (рис. 4).

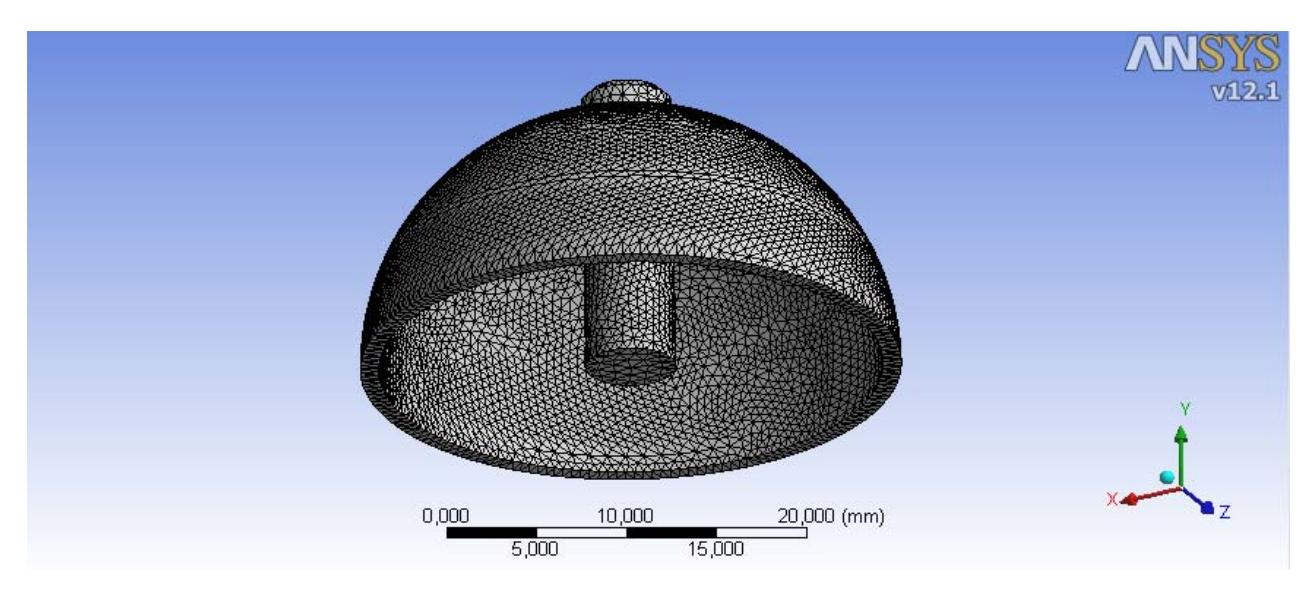

Рис. 3. Конечно-элементная модель резонатора в Ansys

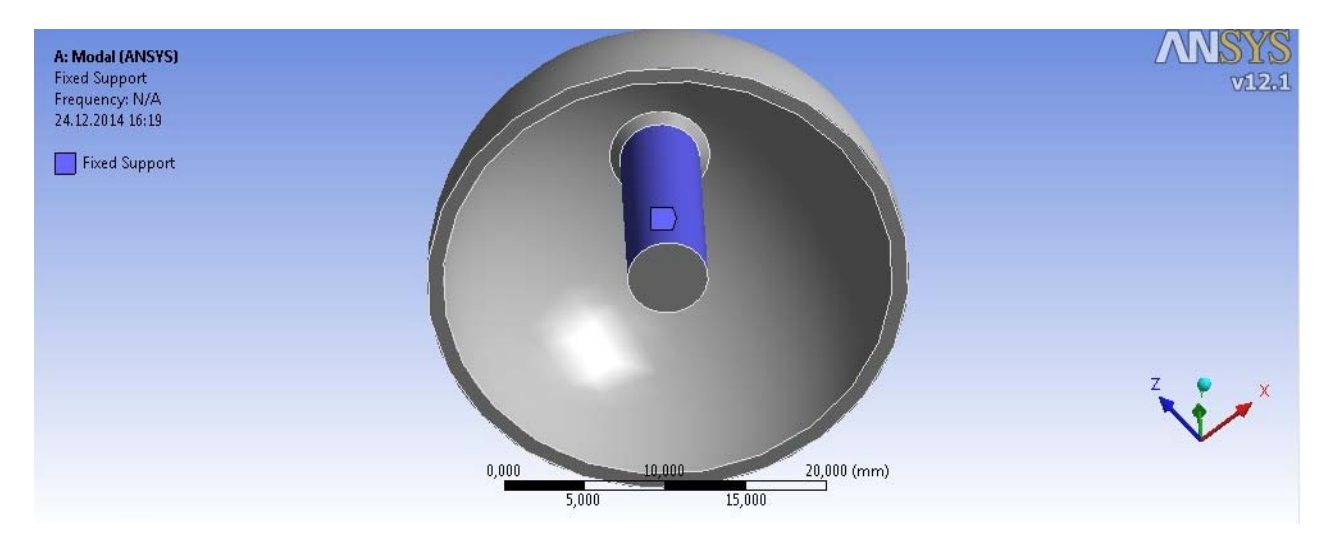

Рис. 4. Задание жесткой заделки резонатора

## **Расчеты**

В блоке модального анализа рассчитывались первые десять мод резонатора. Каждой моде соответствует определенная форма колебания и собственная частота. Для полусферического кварцевого резонатора выбранной конструкции можно выделить следующие формы колебания:

– «Колокообразные» колебания (рис. 5, 6);

– колебания второй формы (рис. 7, 8);

- растяжение-сжатие кромки резонатора  $(pnc. 9);$ 

– колебания третей формы (рис. 10, 11) и другие.

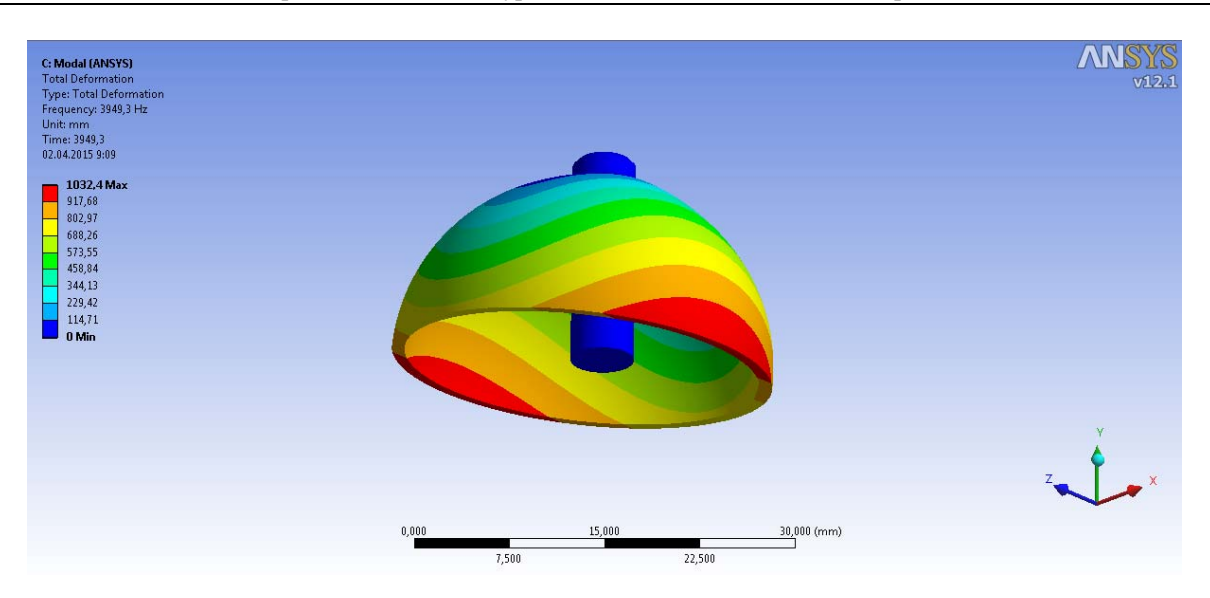

Рис. 5. «Колокообразные» колебания

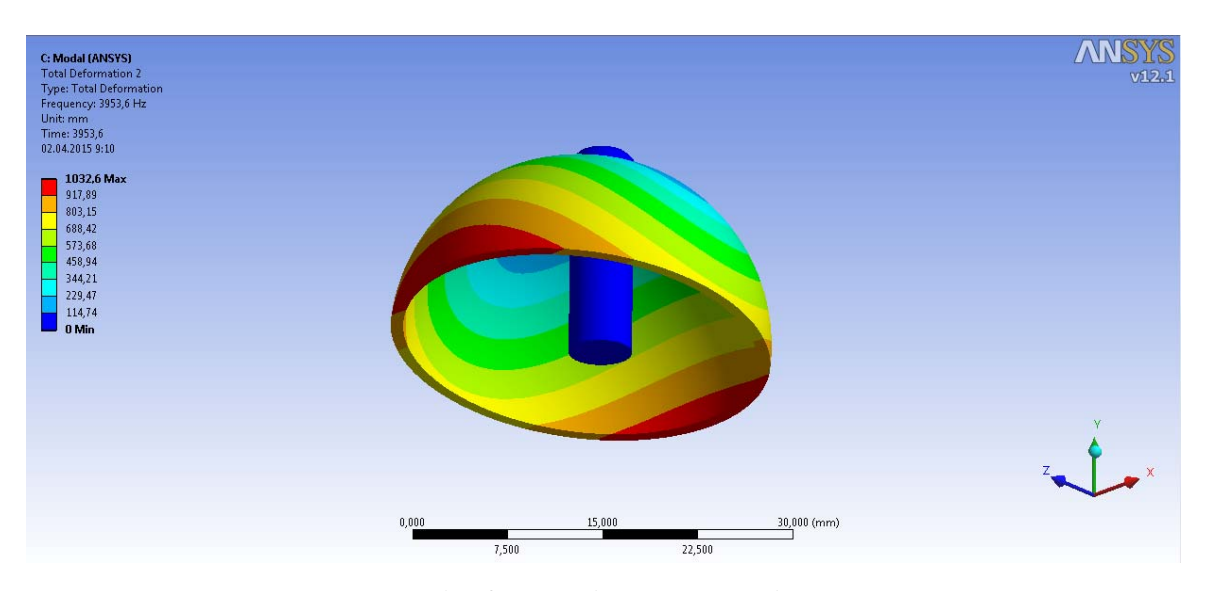

Рис. 6. «Колокообразные» колебания

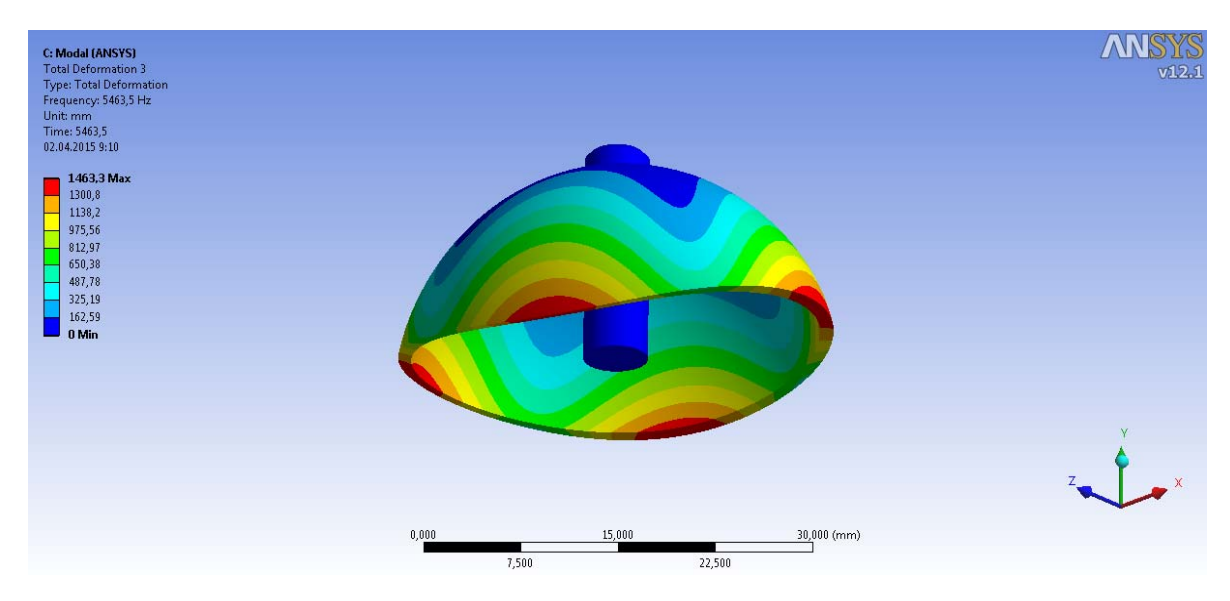

Рис. 7. Колебания второй формы

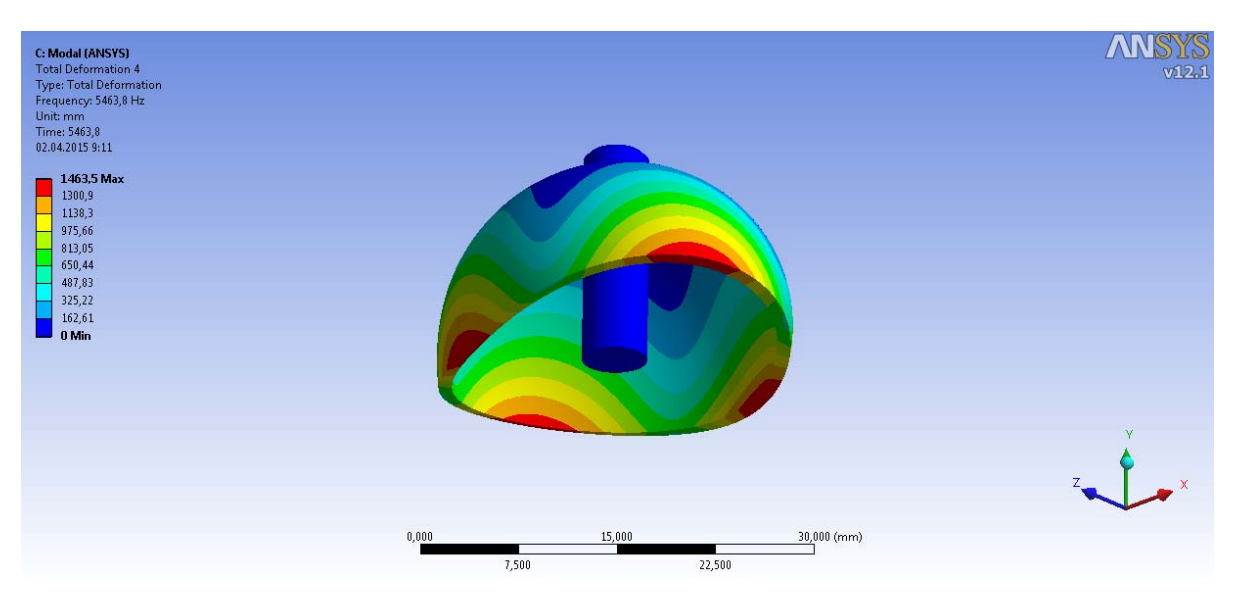

*Рис. 8.* Колебания второй формы (через 45°)

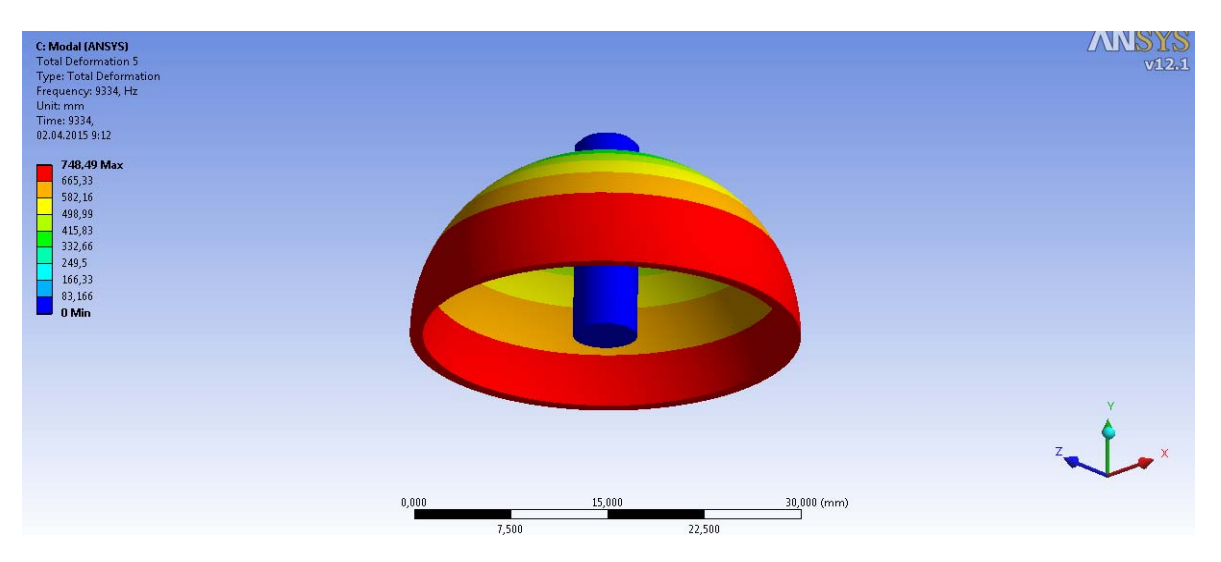

Рис. 9. Растяжение-сжатие кромки резонатора

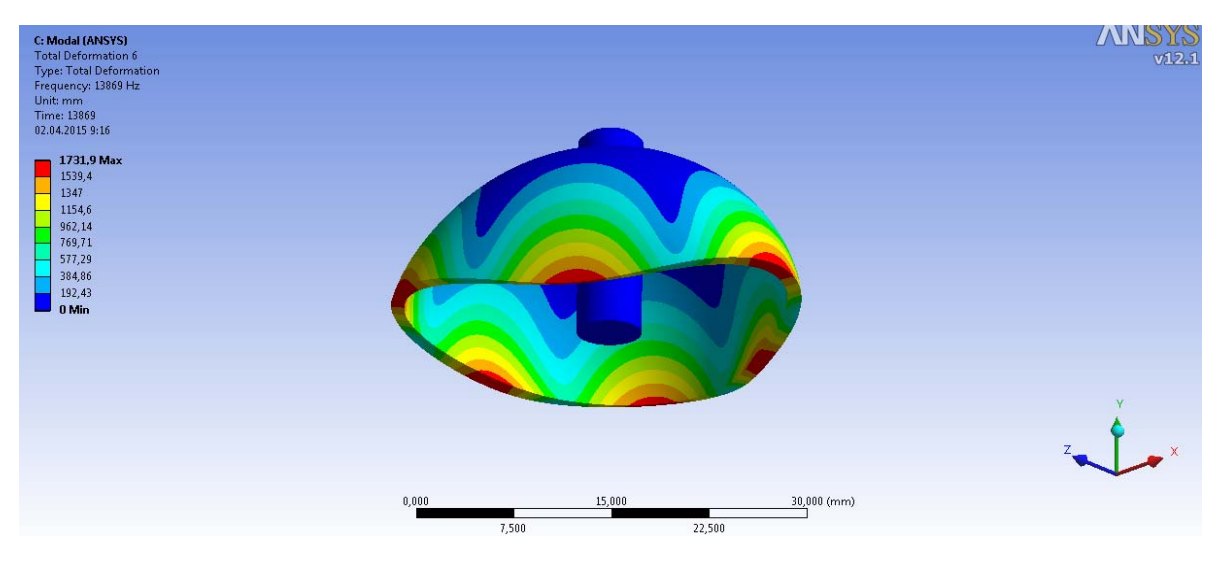

Рис. 10. Колебания третьей формы

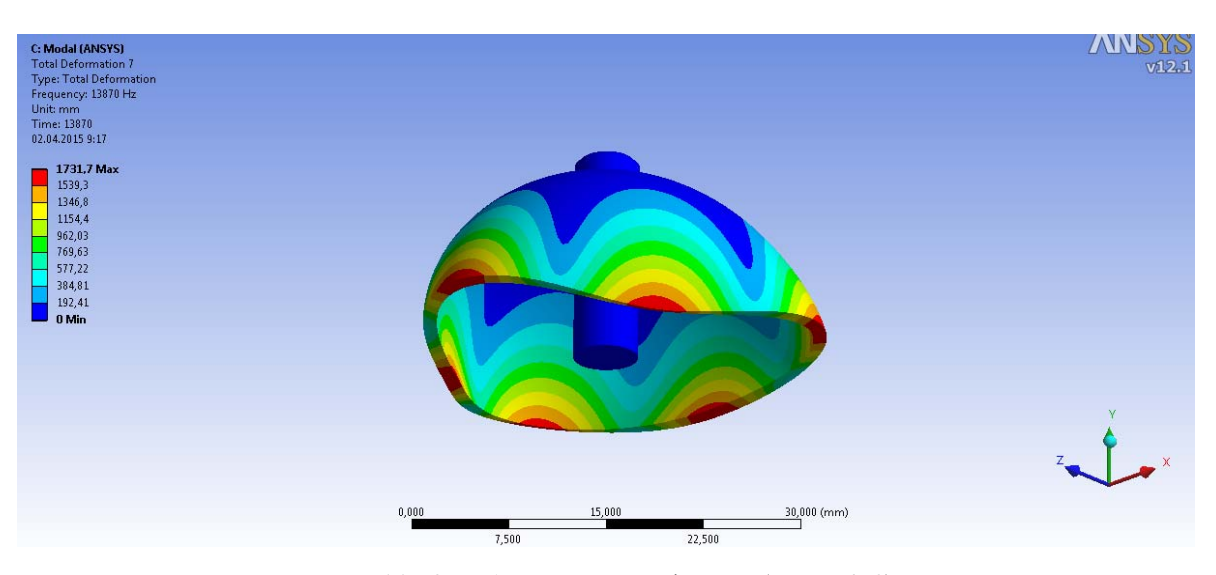

*Рис. 11.* Колебания третьей формы (через 45°)

Результаты расчета резонансных частот для случая разбиения конструкции на 49042 элементов приведены в табл. 2.

Рабочей формой колебаний резонатора является вторая (рис. 7 и 8).

### *Таблица 2.* **Номер моды и соответствующая резонансная частота**

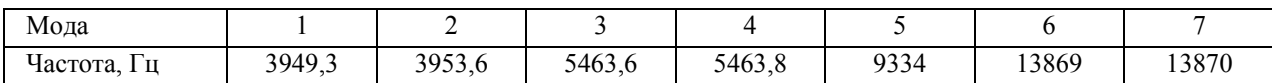

### **Результаты расчетов**

Для оценки точности получаемых результатов будем использовать следующие аспекты:

- резонатор - упругая осесимметричная оболочка со счетным числом парных собственных частот;

– при увеличении числа аппроксимирующих элементов модель становится «ближе» к исходной форме, но также растет и вычислительная погрешность.

Реальный резонатор не является абсолютно симметричным в отличие от идеального. В реальном объекте имеется разница частот второй формы, которая характеризует разночастотность. Разночастотность – это явление, при котором частоты мод, соответствующих одной форме, различны. 3D-модель сама по себе дефектов не имеет, разночастотность в расчетах является следствием дискретизации оболочки на конечное коли-

чество элементов. По значениям частот парных мод можно оценить точность вычислений.

Из табл. 2 видно, что разница в значениях парных частот составляет порядка 1 Гц. То есть точность вычислений можно оценить как  $O$  (1  $\Gamma$ ц). Точность метода расчета зависит от количества и типа элементов, на которые разбивается объем, и фактически ограничивается мошностью вычислительных средств.

Если схематично изобразить график точности расчетов от числа разбиения оболочки, то получим график, как на рис. 12. Погрешность расчетов складывается из двух основных факторов: ошибки округлений при использовании чисел конечной разрядности и ошибки в замене производных конечными разностями [9]. При малом количестве элементов влияние погрешностей конечноразрядных чисел не значительно,

но велико влияние ошибки аппроксимирующих элементов. При увеличении числа элементов влияние первого фактора возрастает, а второго снижается. Есть некоторая оптимальная величина количества элементов, на которое стоит разбивать оболочку.

Результаты расчетов резонансной частоты для разного количества элементов в разбиении конструкции приведены в табл. 3.

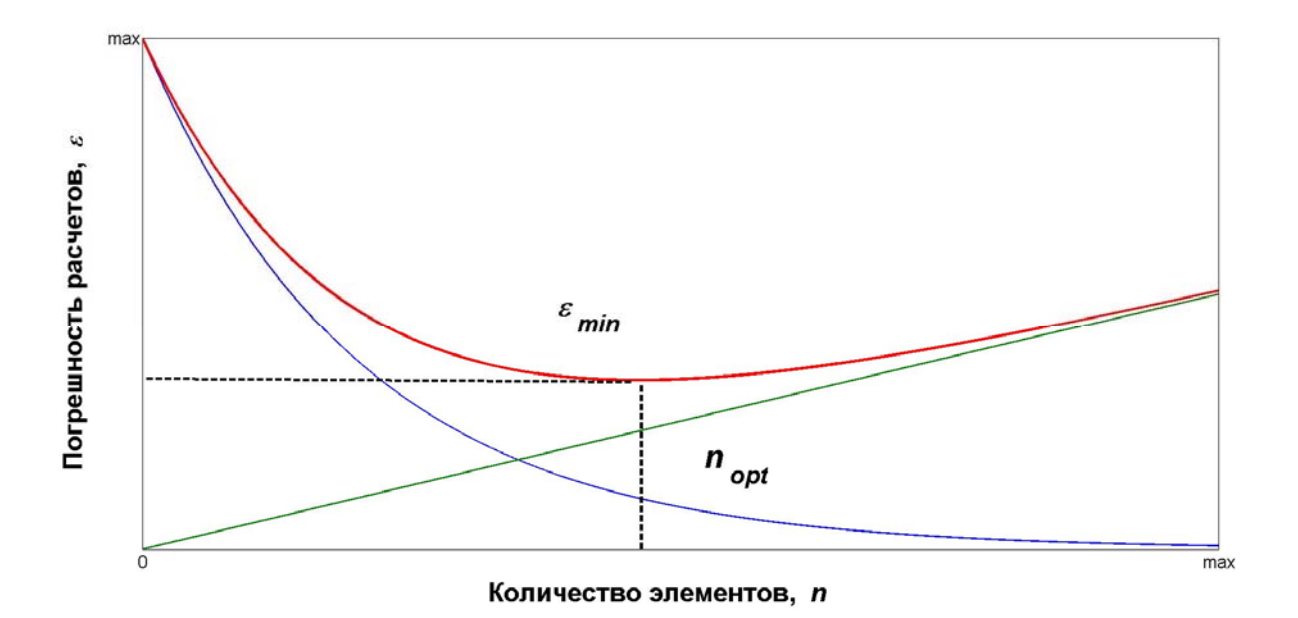

*Рис.* 12. Зависимость ошибки вычисления от количества элементов в сетке

| Nο | Кол-во<br>элементов | Размер    | Частота 3-й моды | Частота 4-й моды | Разница     |
|----|---------------------|-----------|------------------|------------------|-------------|
|    |                     | элемента, | (вторая форма),  | (вторая форма),  | (точность), |
|    |                     | MМ        | Γц               | ľц               | Γц          |
|    | 1018                | 4,0       | 5706,7           | 5720,7           | 14          |
| ◠  | 4672                | , 3       | 5488,9           | 5490,1           | 1,2         |
| 3  | 11013               | 0,9       | 5477,2           | 5477,7           | 0,5         |
| 4  | 49042               | 0,5       | 5463,6           | 5463,8           | 0,2         |
|    | 88496               | 0,4       | 5461,0           | 5461,2           | 0,2         |

*Таблица 3.* **Результаты расчетов резонансной частоты**

График зависимости оценки погрешности расчетов (разница между частотами второй формы) от количества элементов для рассматриваемой модели приведен на рис. 13.

«Хорошее» разбиение оболочки на элементы мало влияет на получаемые результаты. То есть при незначительном изменении количества элементов результаты расчетов лолжны показать почти те же значения. На рис. 14 приведен график рас-

четной частоты 3-й моды. При разбиении конструкции более чем на 50 000 элементов значение частоты происходит медленно, а время расчетов увеличивается существенно. Оптимальным разбиением для данной модели можно считать количество элементов порядка 50 000. Для дальнейшего уточнения модели следует изменять не только количество элементов, но и тип, и конфигурацию сетки.

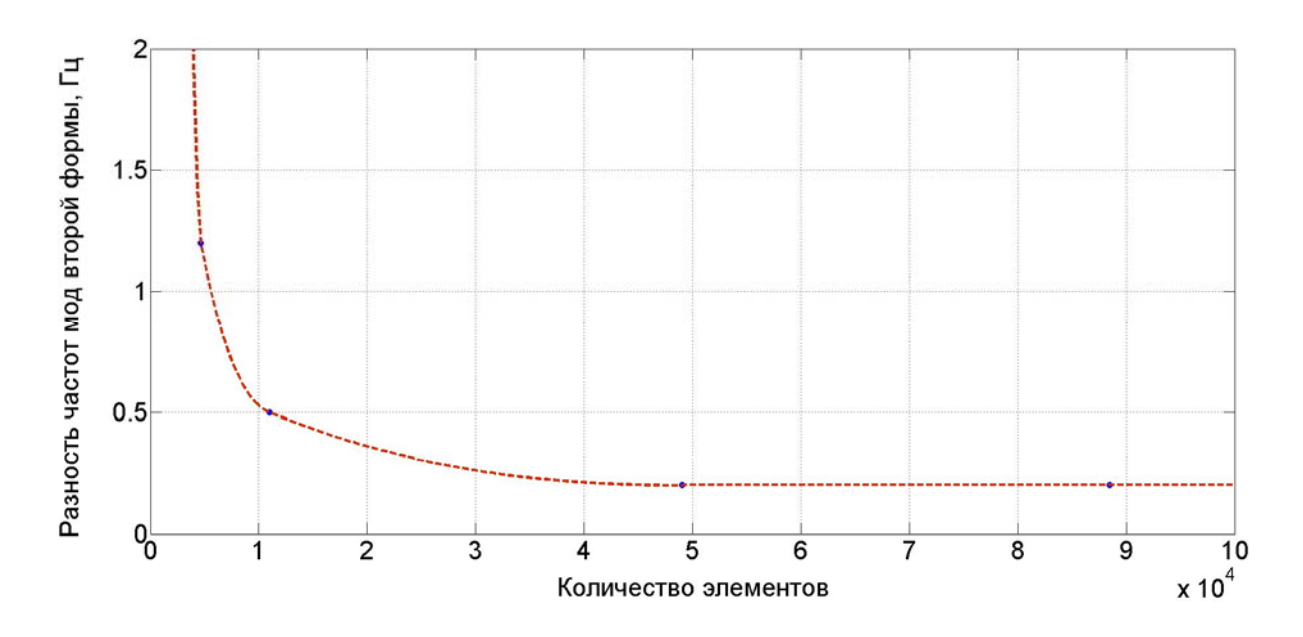

Рис. 13. Зависимость ошибки вычисления от количества элементов в сетке для данной модели

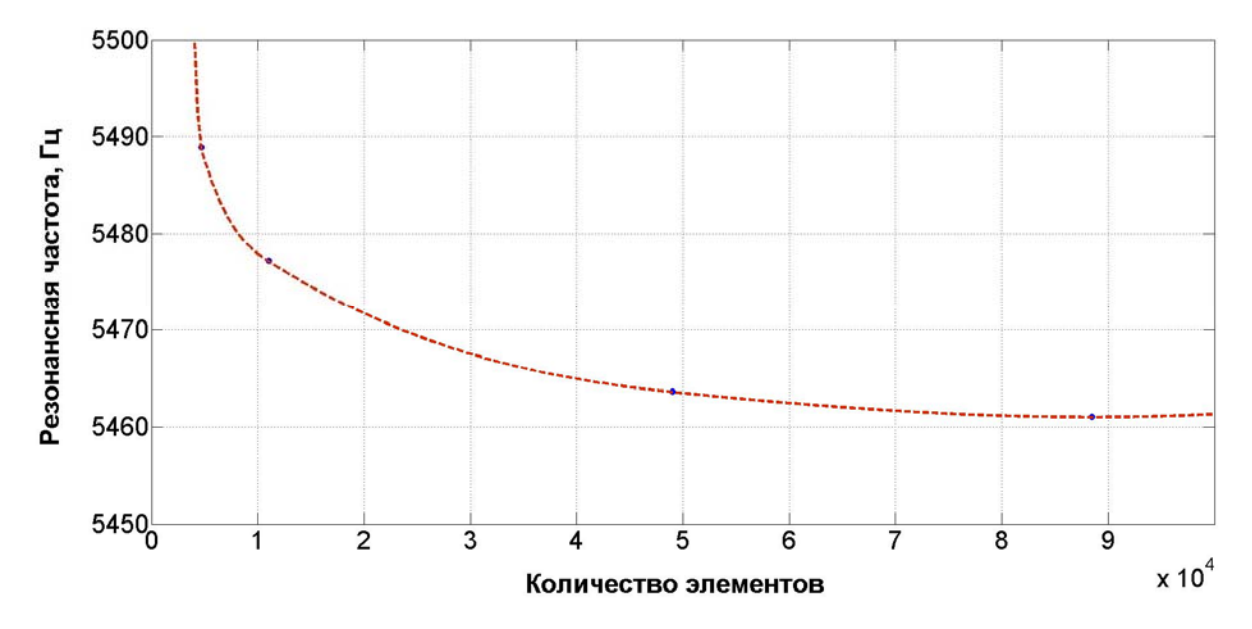

Рис. 14. Уточнение значения резонансной частоты второй формы колебаний

# **Экспериментальные измерения резонансной частоты**

Для оценки адекватности и точности модельных результатов проведены измерения рабочей частоты опытных резонаторов ТВГ. Значения рабочей частоты сняты с 25 образцов, на их основе построена гистограмма  $(pnc. 15)$ .

По полученным данным оценивалась плотность распределения резонансных частот.

Мода полученного распределения частот около 5430 Гц. Данное значение отличается от рассчитанного в модели. Но разница в значениях является следствием отличий в геометрии: есть расхождения в толщине стенки резонатора. Вместе со значением резонансной частоты проводились измерения внутреннего и внешнего радиуса сферы. На рис. 16 приведены значения частоты от толщины стенки резонатора.

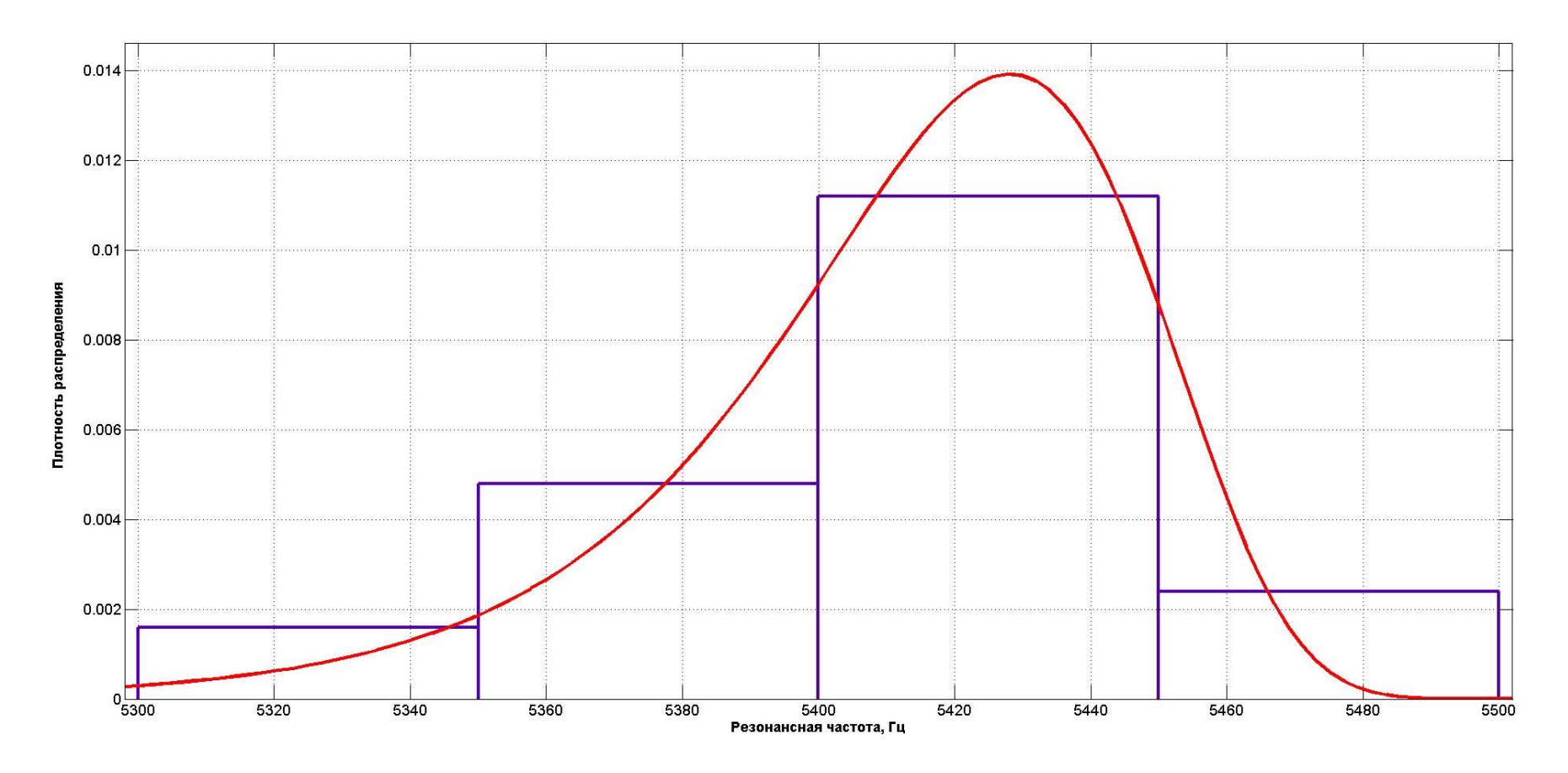

*Рис. 15.* Гистограмма, показывающая плотность распределения резонансной частоты

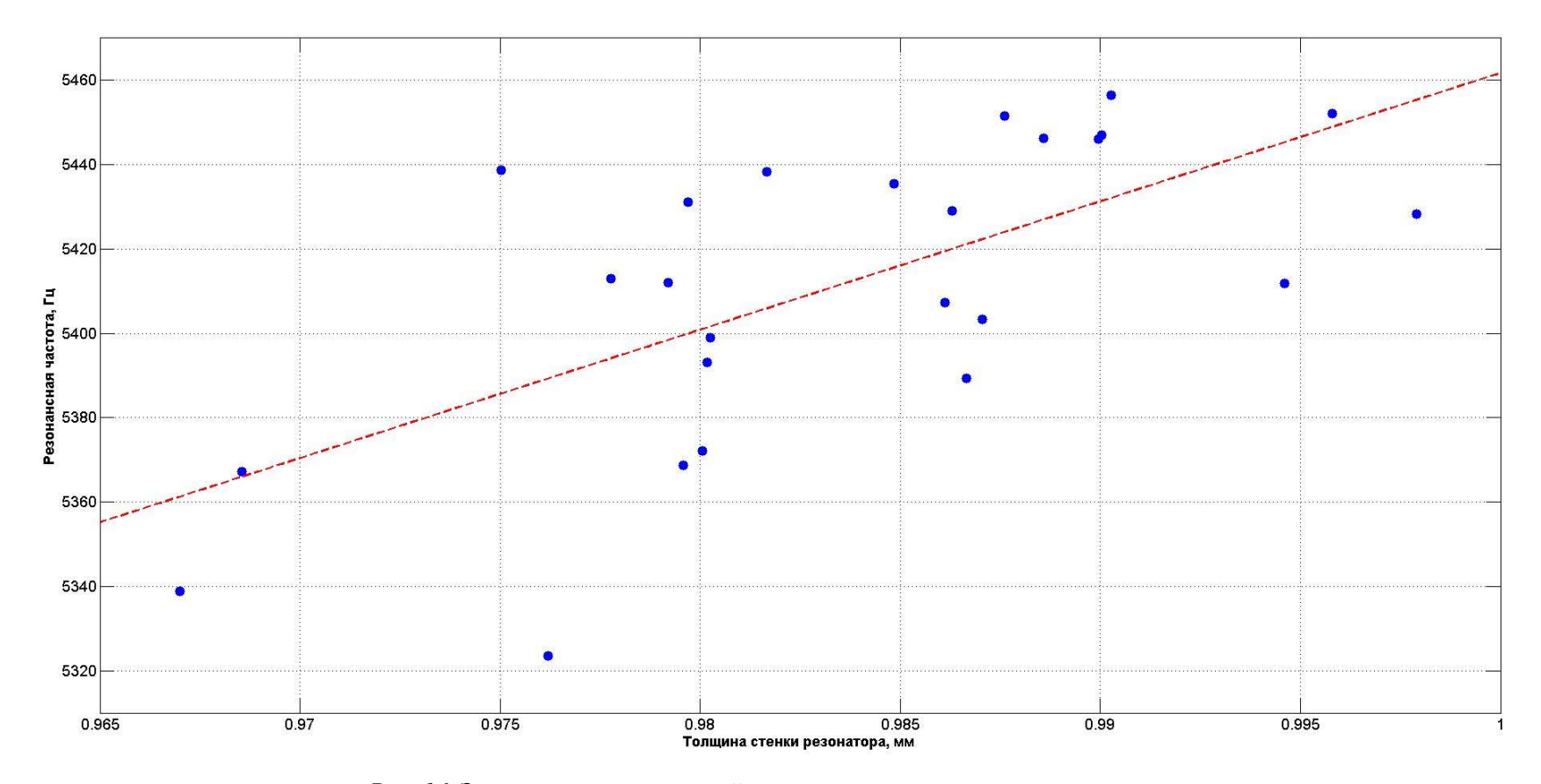

Рис. 16. Зависимость резонансной частоты от толщины стенки резонатора

Данные, снятые с реальных резонаторов, показывают, что толщина стенки менее 1 мм. Из рисунка видно корреляцию частоты от толщины резонатора. Линейная зависимость частоты от толщины стенки «объясняет» около 45 % значений частоты. Экстраполируя данные с помощью линейной аппроксимации, можно сделать вывод, что значение частоты резонатора при толщине резонатора 1 мм будет равно 5462 Гц, что достаточно близко к расчетным значениям. Другими словами, построенная модель является вполне адекватной, отличие значения частоты резонатора от модельного значения 2 Гц, что сопоставимо с точностью расчетов модели. Фактор утончения стенки можно без труда учесть, изменив 3D-модель резонатора, и убедиться в близости расчетных и экспериментальных данных.

Также из рис. 16 видно, что значения частоты для одного значения толщины стенки могут существенно отличаться порядка 30 Гц. Для уточнения значений резонансной частоты целесообразно учитывать и другие факторы:

– состав и толщину металлической пленки на поверхность резонатора;

– напряжение управляющих и съемных электродов;

– технологические погрешности изготовления и отклонения от идеальных значений свойств материалов и др.

Перечисленные факторы могут быть учтены в конечно-элементной модели, что, соответственно, приведет к ее усложнению и увеличению необходимой мощности вычислительных средств. «Хорошая» модель объясняет большую часть полученных результатов, используя минимальное количество параметров. Построенную в данной статье модель можно назвать «хорошей» и адекватной, отклонение расчетного значе-

ния частоты от значения частоты реального резонатора может достигать 30 Гц, среднее значение частоты партии резонаторов совпадает с точностью 2 Гц. Динамические характеристики модели и результаты расчетов могут быть использованы в дальнейшей работе для имитации различных технологических процессов.

### **Библиографические ссылки**

1. *Самарский А. А., Михайлов А. П.* Математическое моделирование: Идеи. Методы. Примеры. – М. : ФИЗМАТЛИТ, 2005. – 320 с.

 $2.$  Краснощеков П. С., Петров А. А. Принципы построения моделей. – М. : Издательство московского университета, 1983. – 264 с.

3. Зенкевич О. Метод конечных элементов в технике / пер. с англ. под ред. Б. Е. Победри. -М.: Мир, 1975. – 541 с.

 $4.$  Журавлев В. Ф., Климов Д. М. Волновой твердотельный гироскоп. – М. : Наука, 1985. –  $125 c.$ 

5. Журавлев В. Ф. Спектральные свойства линейных гироскопических систем // Механика твердого тела. – 2009. –  $N_2$  2,– С. 3–6.

6. Лунин Б. С. Физико-химические основы разработки полусферических резонаторов волновых твердотельных гироскопов. – М. : Изд-во  $MAH$ , 2005. – 224 c.

7. *Матвеев В. А., Липатников В. И., Алехин*  $A$ .  $B$ . Проектирование волнового твердотельного гироскопа: учеб. пособие для вузов. – М.: Изд-во МГТУ им. Н. Э. Баумана, 1997. – 168 c.

8. *Матвеев* В. В., Распопов В. Я. Основы построения бесплатформенных инерциальных навигационных систем. - СПб. : Концерн ЦНИИ «Электроприбор», 2009 г. – 208 с.

9. *Стретт Дж. В.* Теория звука. – М. : Государственное издательство технико-теоретической литературы, 1985. – 503 с.

10. *Трутнев* Г. А. Шестнадцатиточечная модель твердотельного волнового гироскопа // Вестник Удмуртского университета. – 2011. –  $\mathbb{N}^{\circ}$  2. – C. 135–146.

11. *Трутнев Г. А.* Модель твердотельного волнового гироскопа в медленных переменных // Вестник Удмуртского университета. – 2015. – T. 15,  $\mathbb{N}^{\circ}$  3. – C. 421–429.

12. *Bryan G. H.* On the beats in the vibrations of a revoluing cylinder or bell// Proc. Camb. Phil. Soc. 1890. Vol. 7. – P. 101–111.

13. *Меркурьев* И. В. Влияние неравномерности толщены полусферического резонатора на точность ВТГ // Гироскопия и навигация. - $2005. - N<sub>2</sub>3.$ 

14. *Басараб М. А., Кравченко В. Ф., Матве*ев В. А. Математическое моделирование физических процессов в гироскопии: монография. – М.: Радиотехника, 2005. – 176 с.

15. Вержбицкий В. М. Основы численный методов : учеб. пособие для вузов. – М. : Высш. шк, 2002. – 840 с.

\*\*\*

*M. L. Arslanova*, Master's Degree Student, Kalashnikov ISTU *G. A. Trutnev*, PhD Applicant, Kalashnikov ISTU

#### **Basics of Simulation Solid-state Wave Gyroscope Resonator**

*The basic element of the Solid-state Wave Gyroscope – the quartz resonator is considered. Issues of a study of the resonator of the Solid-state Wave Gyroscope by means of finite and element simulation in the Ansys program are discussed. Stages of preparation of the model by standard program means are described: Engineering Data, Design Modeler, Modal. Simple construction of the resonator in the form of a hemisphere on a pinch is given. The factors*  influencing the calculated values of resonance frequencies are considered. The resonator parameters used in case of *simulation are given. The main results of calculations are presented: resonance frequencies and modes of oscillations corresponding to them. Questions of accuracy of calculations are studied, the dependence of calculated values on the quantity of elements in partition of the resonator on finite elements is given. Accuracy of calculations is evaluated on a deviation of frequencies for modes of one form – for an ideal axisymmetric shell two modes correspond to one frequency. Results of measurements of resonance frequencies of the experimental samples with the construction matching the construction of the model are given. The experimental values are analyzed. Design and experimental values are compared, their distinction is explained. The factors influencing the value of the resonance frequency of the second form of oscillations of the resonator are analyzed. Estimates of accuracy and adequacy of the model received by Ansys are given.* 

**Keywords**: Solid-state Wave Gyroscope, resonator, mathematical simulation, finite and element simulation, Ansys, modal analysis, resonance frequencies, accuracy of calculations, experimental measurements.

Получено: 22.08.2017